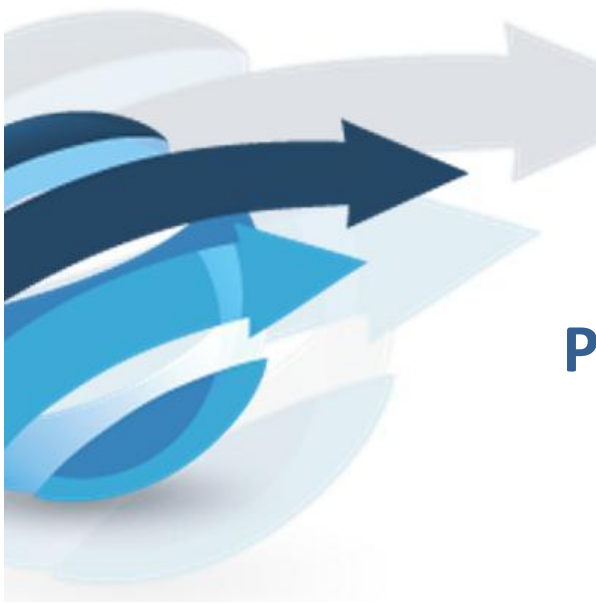

# **Pacific Knowledge Systems**

**RippleDown Deployment Guide: v8.0.5**

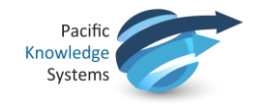

### *Copyright Notice*

The information provided in this User's Guide is subject to change without notice and is not a commitment by Pacific Knowledge Systems Pty Ltd. The software described in this User's Guide is provided under a license or non-disclosure agreement. It is unlawful to copy this software except as allowed in the agreement.

No part of this User's Guide may be reproduced or transmitted in any form or by any means, electronic or mechanical, including photocopying, recording, or information retrieval systems, for any purpose other than for the purchaser's personal use, without the written consent of Pacific Knowledge Systems Pty Ltd.

Reproduction or disassembly of embodied programs or databases that make up the software is prohibited.

Copyright Pacific Knowledge Systems Pty Ltd, 2017

All Rights Reserved.

#### *Intended Use*

The PKS Software is intended to be used purely as a decision support system that provides complementary reports for patient data to qualified individuals based upon established rules set up by relevant trained customer domain experts (hereafter referred to as "domain experts").

The PKS Software generates and collates comments into a patient centric report or workflow action based on rules created and maintained by domain experts. The PKS software presents all firstof-a-kind reports for review, modification (if applicable) and approval by the domain expert prior to release to clinicians or other individuals. Beyond this, the domain expert may automate the release of none, some or all identical reports. However, since a report may be generated and automatically approved for a case for which the domain expert has not previously considered, it is intended that the domain expert regularly review a representative sample of all output types.

It is intended that the clinicians receiving reports against patient results will consider the report in conjunction with all current and previous patient history and apply their own judgement when determining patient management. It is intended that the clinician does not rely on the existence of a report for the management of a patient.

The PKS software in itself does not provide automated diagnosis or treatmentmaking functions, or have the capability to control, in any way, the performance of a device or to treat or diagnose any disease.

It is the responsibility of the licensee to use the product in accordance with its intended use. In support of this, it is recommended domain experts include a statement consistent with the following on all reports.

"This report has been generated using clinical decision support software. This report is intended to provide adjunctive information only and should not replace clinical judgement."

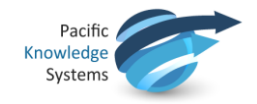

#### *Disclaimer*

Pacific Knowledge Systems Pty Ltd makes no warranties, either express or implied, regarding these computer software packages, or their fitness for any particular purpose other than warranty provisions embodied in any agreement or purchase contract.

#### *Acknowledgments*

Microsoft and Windows are registered trademarks of Microsoft Corporation.

#### *Manufactured By*

Pacific Knowledge Systems: <http://support.pks.com.au/product-register/>

RippleDown is distributed by Abbott Laboratories as AlinIQ CDS

RippleDown is distributed by Philips Healthcare as LABSOSYS CDS

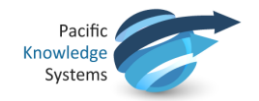

## <span id="page-3-0"></span>**Table of Contents**

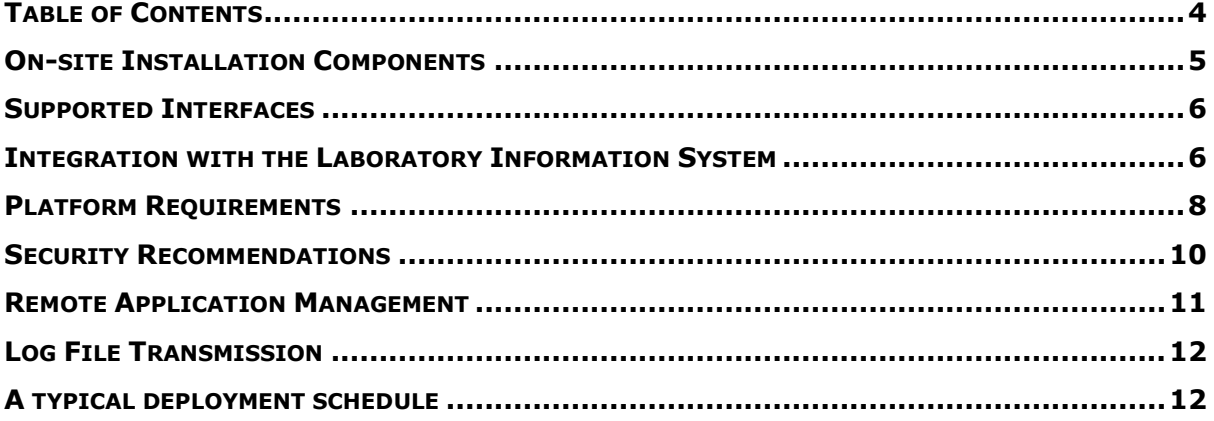

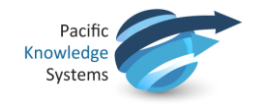

## <span id="page-4-0"></span>**On-site Installation Components**

For on-site installations (as distinct from a cloud implementation), the following two installers are provided and these can be run in unattended mode if required. Both Windows and Linux installers are available. Detailed installation and upgrade guides are provided.

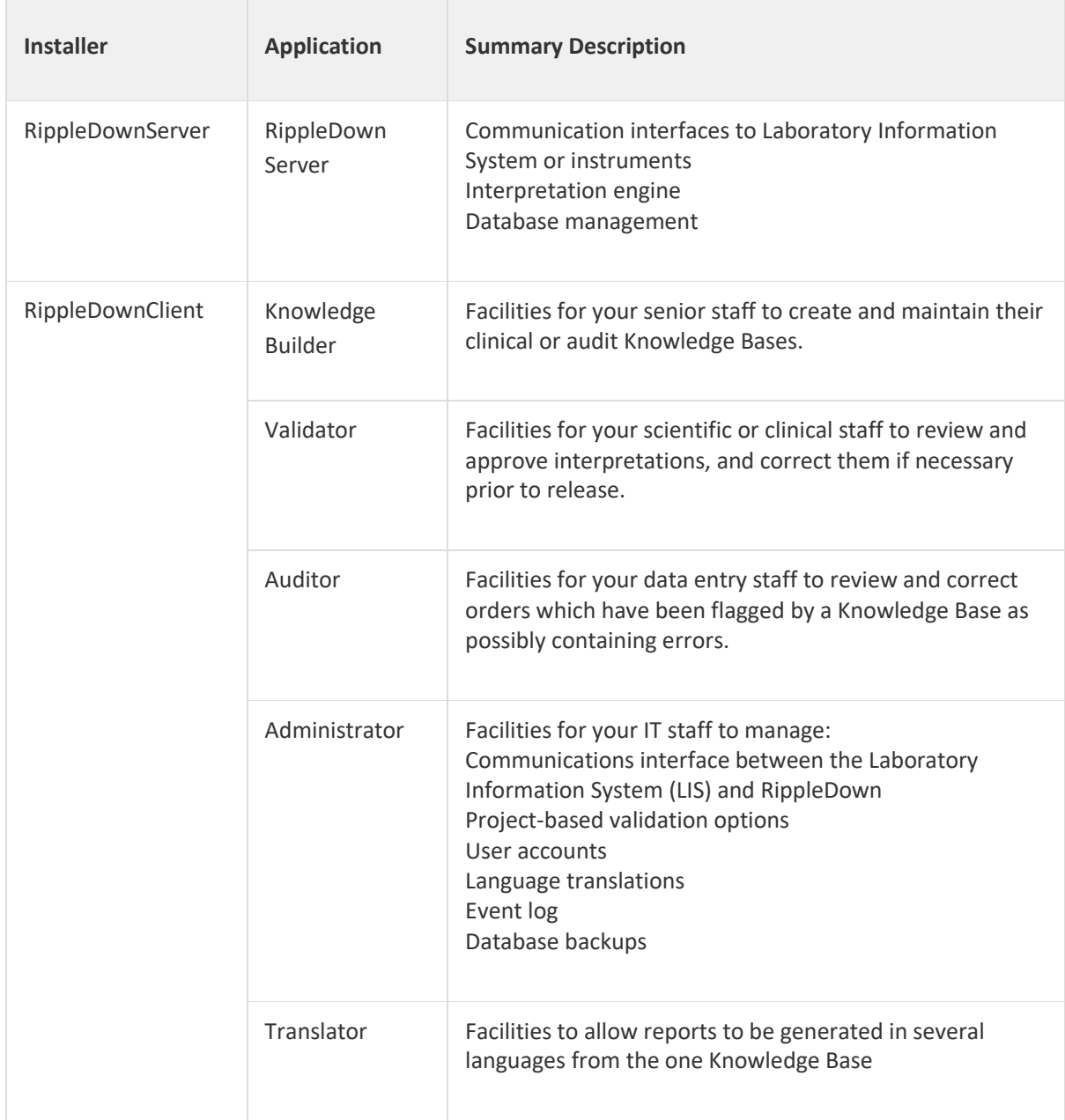

All 3rd party software used in RippleDown is loaded automatically by the installers and is licenced for your unlimited use.

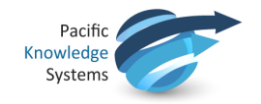

The RippleDown server uses a high-performance, no-SQL, embedded database management system. No database management are required for its installation or maintenance. RippleDown databases are automatically compacted and copied each night to a directory from where they can be backed up via your existing backup procedures.

RippleDown does not add or change any system environment settings or registry settings, apart from adding the installation entry itself.

## <span id="page-5-0"></span>**Supported Interfaces**

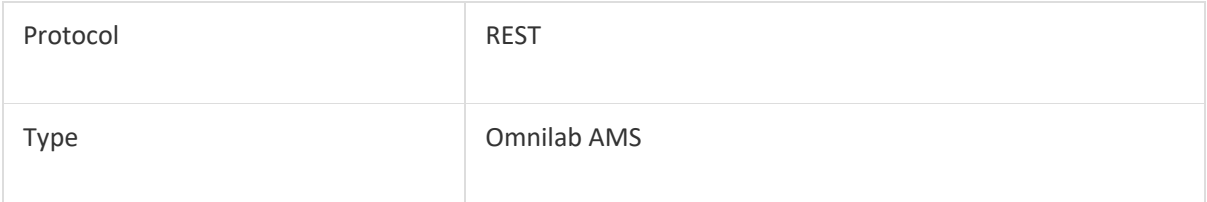

## <span id="page-5-1"></span>**Integration with the Laboratory Information System**

The following shows a typical integration of RippleDown Expert with the Laboratory Information System deployed at a client site. (The integration of RippleDown Auditor is similar.)

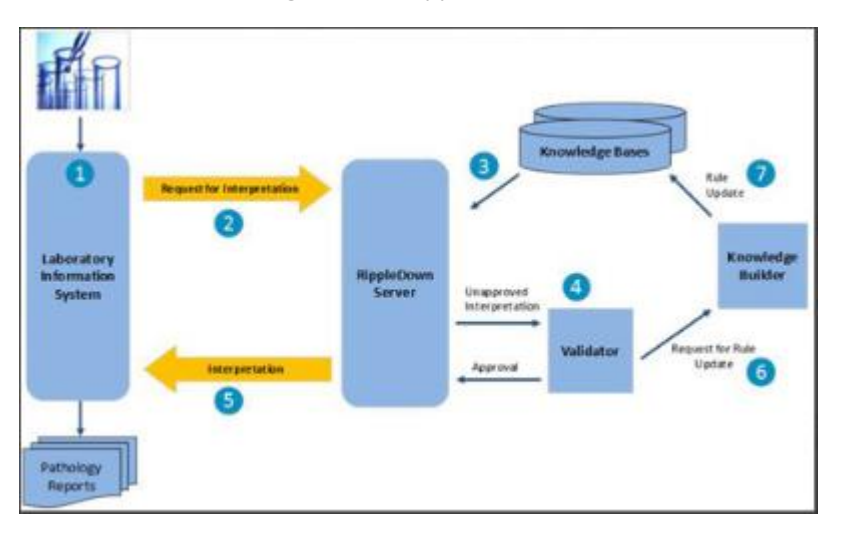

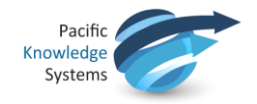

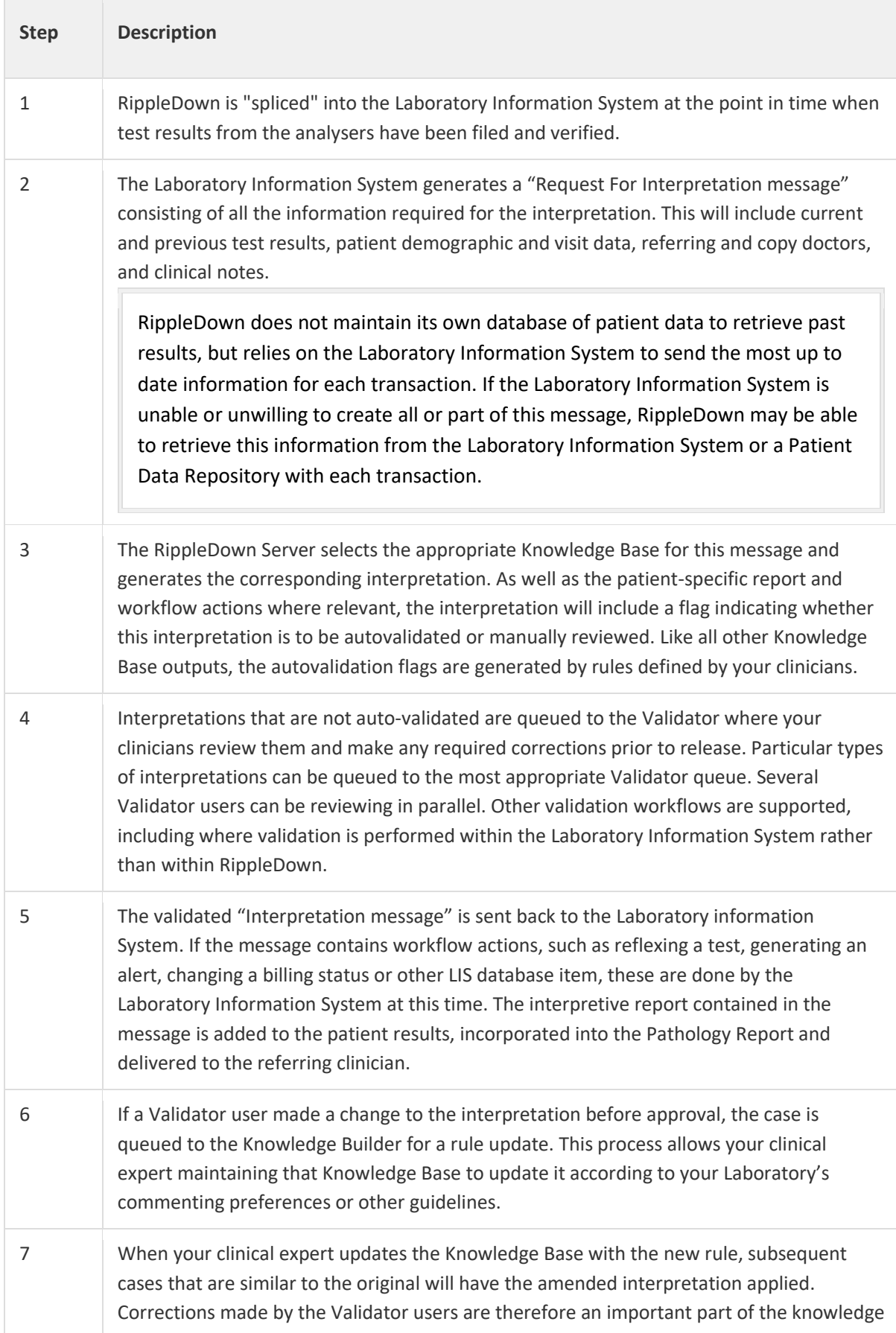

×

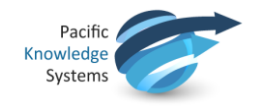

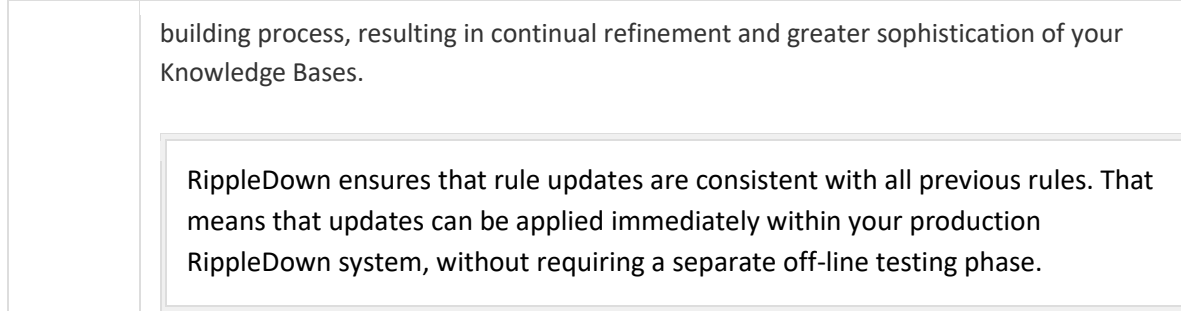

## <span id="page-7-0"></span>**Platform Requirements**

An implementation consists of a RippleDown server and RippleDown thick client applications installed on user workstations.

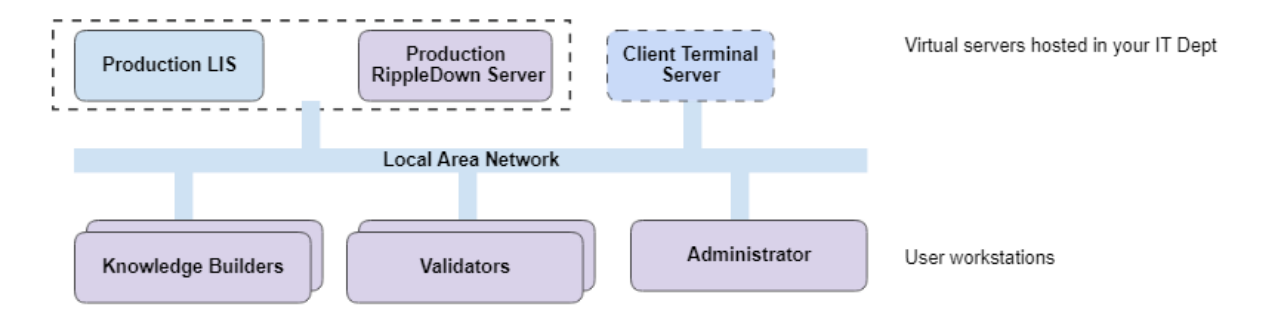

RippleDown has been baselined against the following dedicated infrastructure:

- Intel Xeon E5-2676 v3 @ 2.40GHz 2x Core
- 8GB RAM

Testing concluded that RippleDown will run smoothly with the following metrics while also leaving headroom for additional transactions.

- Support 10 concurrent UI users
- Process 10,000 automatic approvals per hour
- Process 500 manual approvals per hour
- Process 20 case searches per hour
- Sustained activity for an 8-hour period without any performance degradation

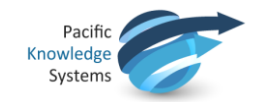

### **Case Search**

Conducting searches on very large archive case lists can have a significant overhead on CPU utilization. It can affect the response time of case processing and user's interaction with the thick client applications. It is recommended that the archive case list be configured to hold a maximum of 30 days of cases for all projects.

If an archive case list needs to be increased, it is recommended searching of larger archive case lists is used appropriately and / or outside of peak processing hours.

Searching a large archive case list may also cause the corresponding project's database to grow significantly and quickly which in turn may impact the Housekeeping batch job duration.

If a large archive case list is required for a project, it is recommended you seek guidance from [support@pks.com.au](mailto:support@pks.com.au) prior to implementing the configuration change.

It is recommended for security and performance reasons that the RippleDown server application be installed on a dedicated server platform.

The RippleDown server application may be installed on the same platform as your LIS, but the following additional requirements apply:

• The security of the RippleDown Server or LIS application could be compromised (e.g. the platform would need to be accessed by both LIS and RippleDown administrator users) unless additional security measures are implemented to mitigate this risk.

• The resource availability of the co-located platform (e.g. CPU, RAM, disk) would need to be continually monitored and assessed to ensure that both applications have the required resources,

• The co-located configuration would need to be validated against your testing volume profile in a test environment.

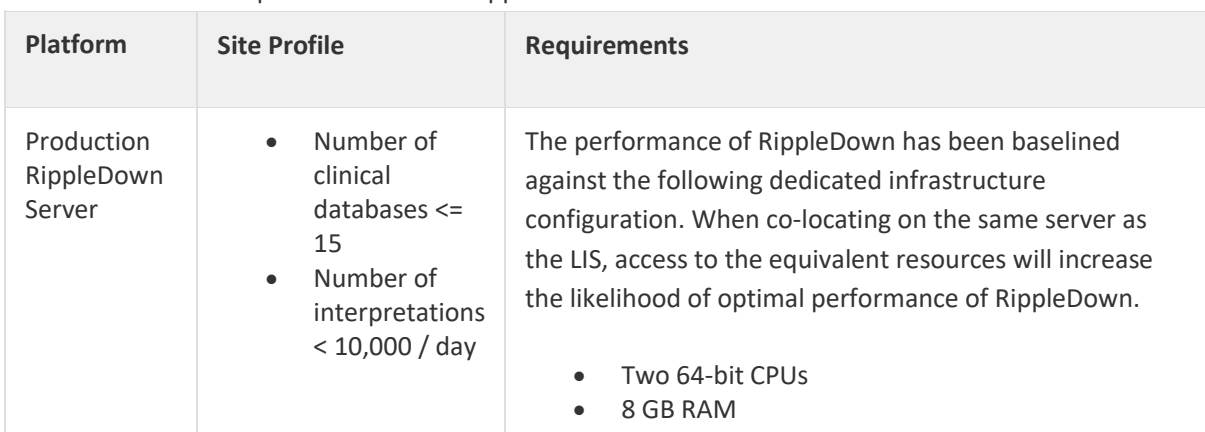

The minimum server specifications for a RippleDown server as outlined below.

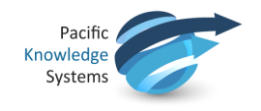

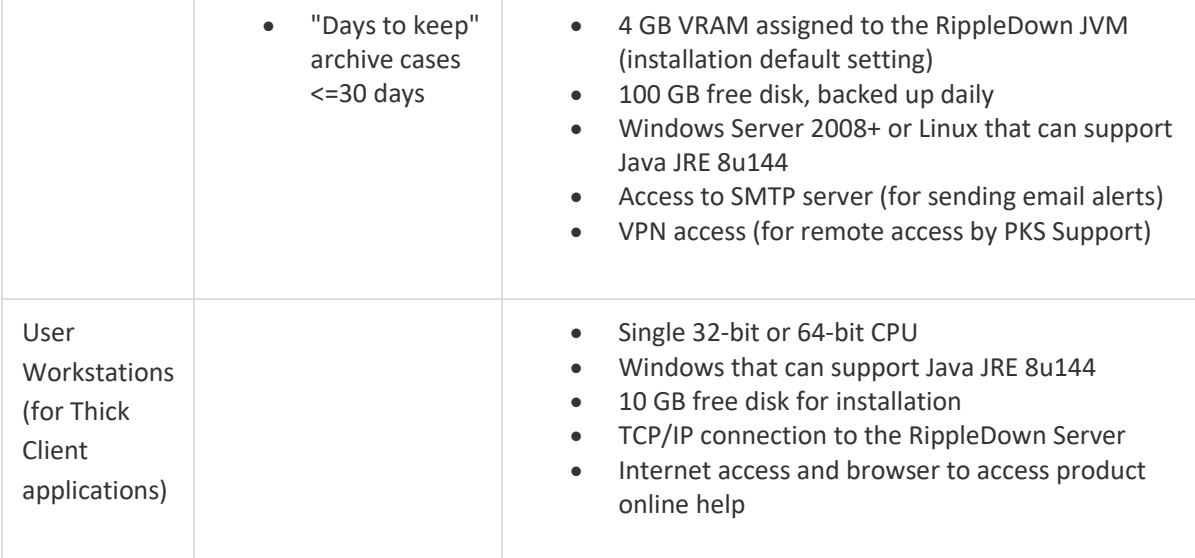

#### **Terminal Services**

Thick client applications can also be installed on a Terminal Server or Citrix desktop solution, which may simplify management of the thick clients.

## <span id="page-9-0"></span>Security Recommendations

All RippleDown data (including backups, user credentials, report comments and rules) resides in an unencrypted form on the server. PKS recommends you implement security measures appropriate to the needs of your sites. Whilst highly unlikely, without adequate protection, reports and other outputs generated from RippleDown may be inappropriately modified.

Please note that:

- 1. RippleDown User Account data (including passwords) resides in an unencrypted form on the server.
- 2. There is a default Admin account configuration with every new installation. This account should be removed after installation.
- 3. User names are not case sensitive.
- 4. Users are required to change passwords after initial logon.
- 5. RippleDown users are automatically logged out after a configurable period of inactivity. This period should be set to the minimum acceptable value.
- 6. Depending on the data you choose to send to your RippleDown instance and the manner in which projects are configured, users may come in contact with PHI/PII when using RippleDown.

It is your responsibility to ensure that the following recommendations are implemented:

- 1. Robust manual security policies are used when configuring RippleDown User Accounts (for example, complex passwords, regular password changes).
- 2. The RippleDown user group facility should be used to allocate to users only those specific permissions that they require, that is, the principles of "segregation of duties" and "least permission" should be adopted.

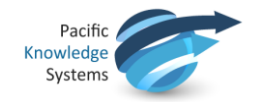

- 3. Robust operating system-level security policies should be implemented on machines that host RippleDown applications (for example, complex passwords and regular password changes).
- 4. Physical encryption of hard drives should be used if the drive is removed.
- 5. Antivirus and antimalware software should be installed on the RippleDown server and client platforms. Additional CPU and memory resources should be provided, if necessary, in order to prevent any degradation in performance caused by the execution of this software.
- 6. Appropriate Intrusion Protection System and Intrusion Defense Systems should be deployed.
- 7. Network firewalls should be used to restrict access to the RippleDown server platform to only those ports that are required for communication with the Laboratory Information System and RippleDown clients.
- 8. All software and services not required for the operation of RippleDown should be removed from the server platform.
- 9. Minimum periods for Operating System login timeouts after user inactivity should be set.
- 10. Administrator access to the Operating System of both the RippleDown server and clients should be restricted to only the authorised admin users.
- 11. User access to the folder where databases to be backed up are located should be restricted to only authorised administrator users.
- 12. Backups and restores of RippleDown databases should be performed in a secure manner by disabling access to physical ports that may allow connections from removable devices. If removable media is required for functional purposes, encrypted removable media should be used.
- 13. All backups should be encrypted using a secure encryption algorithm.
- 14. The RippleDown server should be installed on a platform where full disk encryption has been enabled.

Once encryption is enabled, it is recommended that you validate the performance of RippleDown is not adversely impacted.

- 15. Physical security measures for both the server and client platforms should be implemented to prevent unauthorised access to these platforms.
- 16. Robust security policies should be adopted for the repair, removal or destruction of any hardware or network assets associated with the RippleDown application.
- 17. The data sent from the LIS to the RippleDown server contains PII/PHI information, and hence robust security policies should be adopted to ensure the security of the network and communications between these applications.
- 18. The data sent from the LIS to the RippleDown server should be configured on a per-project basis so that only the minimum amount of data, in particular PII/PHI data, is sent that is necessary for the deployment of that project.
- 19. The Rippledown log files contain an audit trail of security-related events, including user logins and logouts. The system-level access control for the log files should be set such that only an authorised user has access to these log files.

## <span id="page-10-0"></span>**Remote Application Management**

Whilst not mandatory, it is recommended that you provide remote access to PKS for the purpose of ease and efficiency in the provision of support. PKS will align with the customer's preferred approach, which may be:

1. Initiated and managed by the customer as required via a technology such as ZOOM,

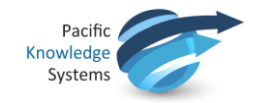

- 2. Requested by the customer and initiated and managed by PKS as required via technology such as ZOOM
- 3. On-demand software-based VPN and remote desktop access, established and managed by the customer but initiated as necessary by PKS or
- 4. Permanent network-based VPN access and remote desktop access, established and managed by the customer but initiated as necessary by PKS

#### **Remote Access Protocols**

At all times, remote access is the responsibility of the customer. The customer should ensure that the connection is secure, the access rights of PKS support staff are appropriate and the data visible to PKS is not sensitive in nature.

## <span id="page-11-0"></span>**Log File Transmission**

For security reasons, a RippleDown installation does not, by default, transmit log files from your site.

However, if your require that log files be transmitted to PKS for the purpose of proactive and preventative maintenance, you may configure automatic and daily transmission of log files to the PKS support facility (or some other destination) where they can be analysed for errors.

If transmission of log files is enabled, the use of a mail server that supports Transport Layer Security is recommended. Please consult the RippleDown Installation Guide for details.

#### **Patient Sensitive Information**

At all times, the content of the log files are the responsibility of the customer. Whilst PKS has gone to lengths to ensure sensitive patient data is not written to log files, the risk of this occurring can not be completely eliminated.

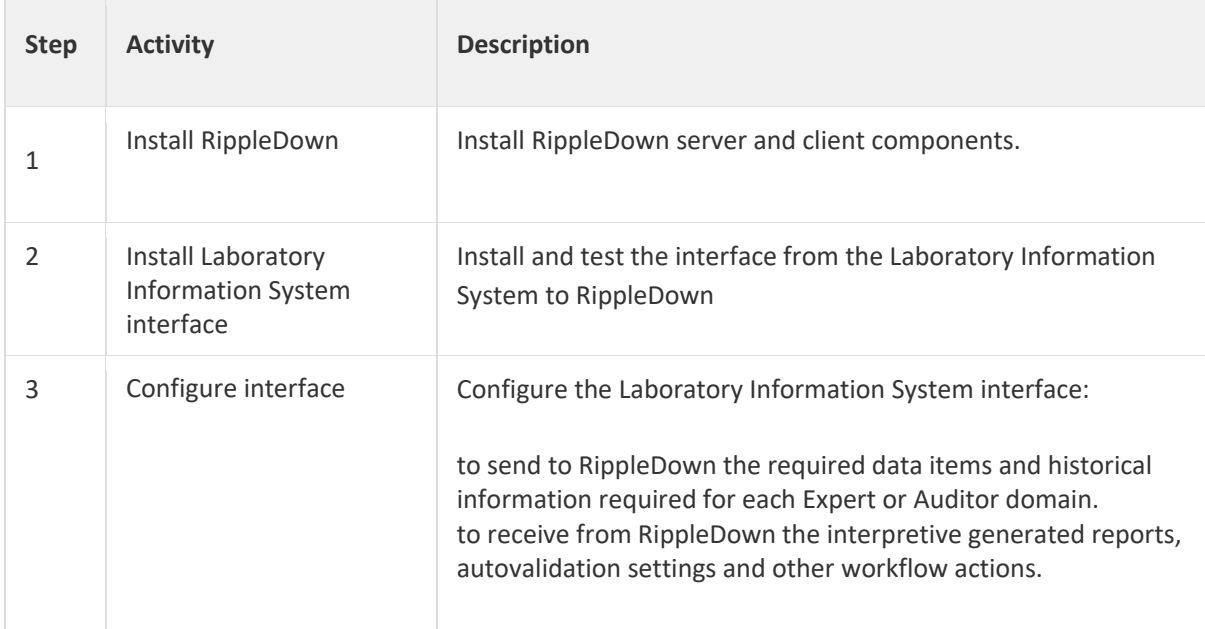

## <span id="page-11-1"></span>**A typical deployment schedule**

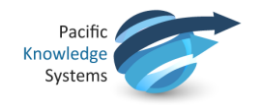

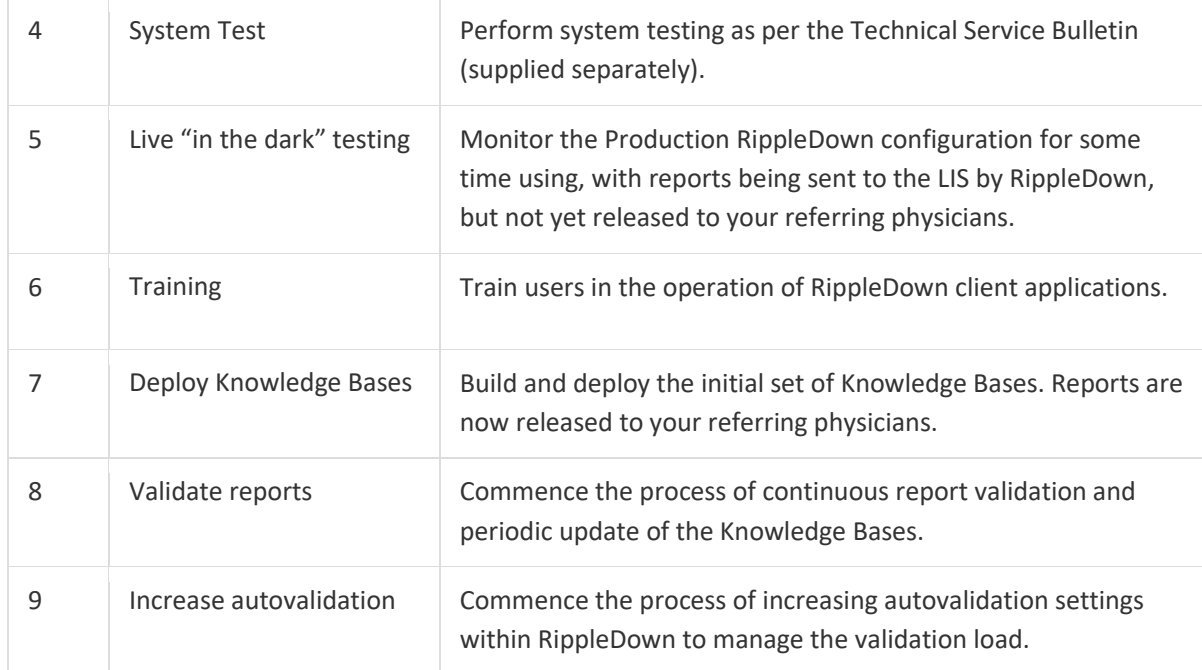